## **% In-Lecture Assignment #4 on April 15, 2019**

% Consider performing an iterative maximization of

 $\% J(x) = 8 - x^2 + 6 \cos(6x)$ 

% via the steepest descent algorithm (JSK equation (6.5) on page 116)

% with the sign on the update reversed from negative to positive so that  $%$  the algorithm will maximize rather than minimize; i.e.

%  $x[k+1] = x[k] + \mu \frac{dJ(x)}{dx}$  $dx \, \mathbf{1}_{x=x[k]}$ 

% a. Visualize and analyze the shape of the objective function  $J(x)$ .

% 1) Plot  $J(x)$  for  $-5 < x < 5$ . Give the Matlab code for your answer.  $x = [-5 : 0.01 : 5];$  $J = 8 - x$  .  $2 + 6 * cos(6*x)$ ;  $plot(x, J);$  %% At end of document

- % 2) Describe the plot.
- $\%$  It's a sum of a concave down parabola and a cosine, which creates
- % multiple local maxima.
- % 3) How many local maxima do you see?
- % 11

% 4) Of these local maxima, how many are global maxima?

% Only one, located at  $x = 0$ .

% b. Derive the steepest descent update equation (compute the derivative of  $J(x)$ ). % dJ(x)/dx = -2x - 36\*sin(6\*x)

```
% Code below modified from a solution by a Spring 2019 student
% polyconverge.m find the maximum of J(x)=x via steepest descent
N=50; N=50; Sumber of iterations
mu=0.001; \text{a} algorithm stepsize
x=zeros(1,N); % initialize sequence of x values to zero
x(1)=0.7; \frac{1}{x(1)} \frac{1}{x(1)}for k=1:N-1
 x(k+1) = x(k) + (-36*sin(6*x(k)) - 2*x(k))*mu; % update equation
end
figure(); 
stem(x); \frac{1}{2} \frac{1}{2} \frac{1}{2} to visualize approximation
X(N)
```
% c. Implement the steepest descent algorithm in Matlab with  $x[0] = 0.7$ .

- % 1) To what value does the steepest descent algorithm converge?
- %  $x = 1.0376$
- $\%$  2) Is the convergent value of x in the global maximum of  $J(x)$ ? Why or why not?
- % No. The only global maximum of  $J(x)$  occurs at  $x = 0$ .

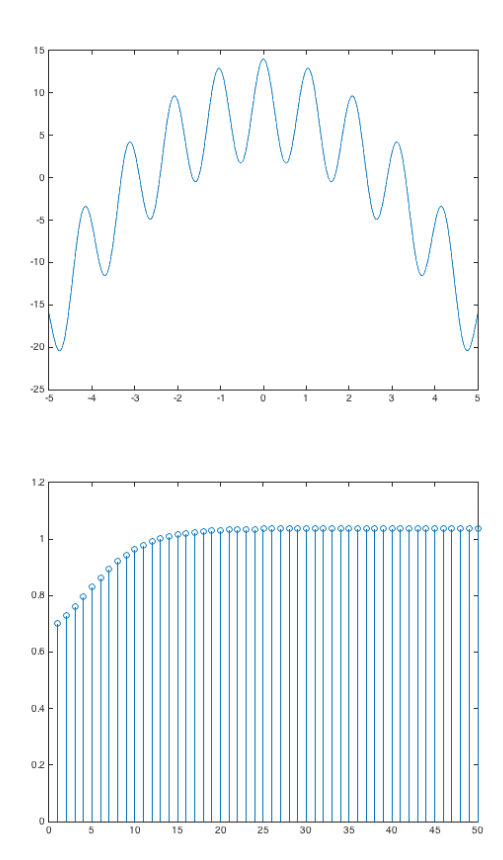